## **Tabella Causali Giudici Popolari**

Tabella che contiene le causali utilizzate per iscrivere/cancellare soggetti dall'[Albo Giudici Popolari.](https://wiki.nuvolaitalsoft.it/doku.php?id=guide:demografici:albo_giudici_popolari) NB. Anch'esse rispecchiano la normativa, di conseguenza la loro modifica va effettuata con cura.

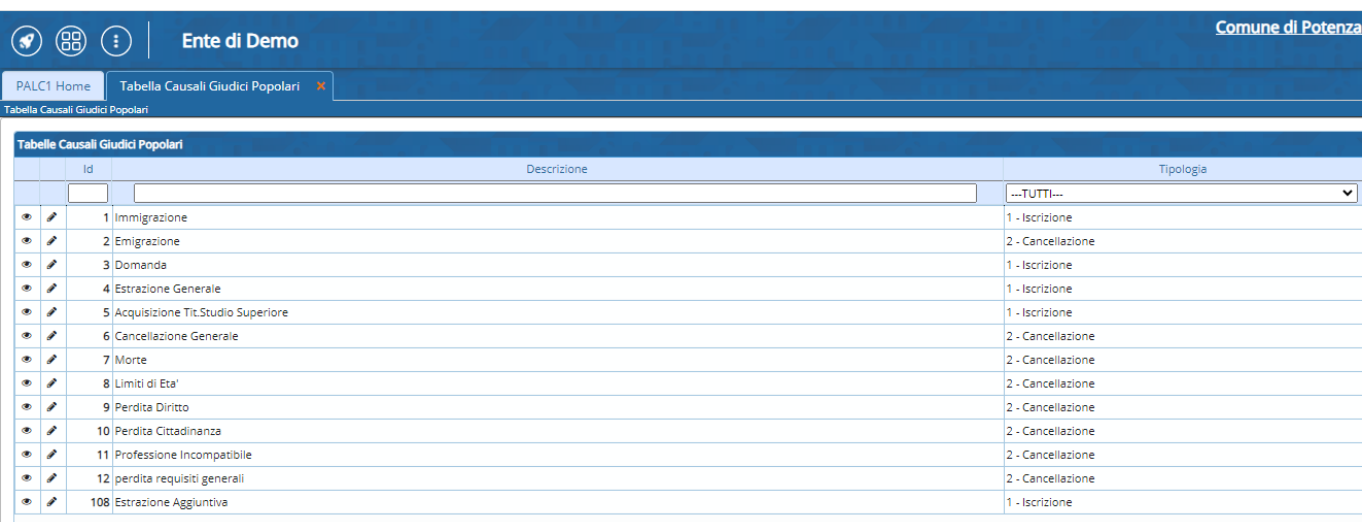

From: <https://wiki.nuvolaitalsoft.it/>- **wiki**

Permanent link: **[https://wiki.nuvolaitalsoft.it/doku.php?id=guide:demografici:causali\\_giudici\\_popolari](https://wiki.nuvolaitalsoft.it/doku.php?id=guide:demografici:causali_giudici_popolari)**

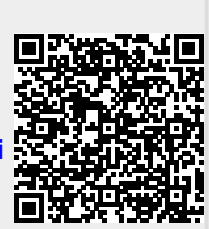

Last update: **2023/10/26 14:02**